## MODEL NUMBER: HT60-CR-A AIR HOCKEY TABLE GAME

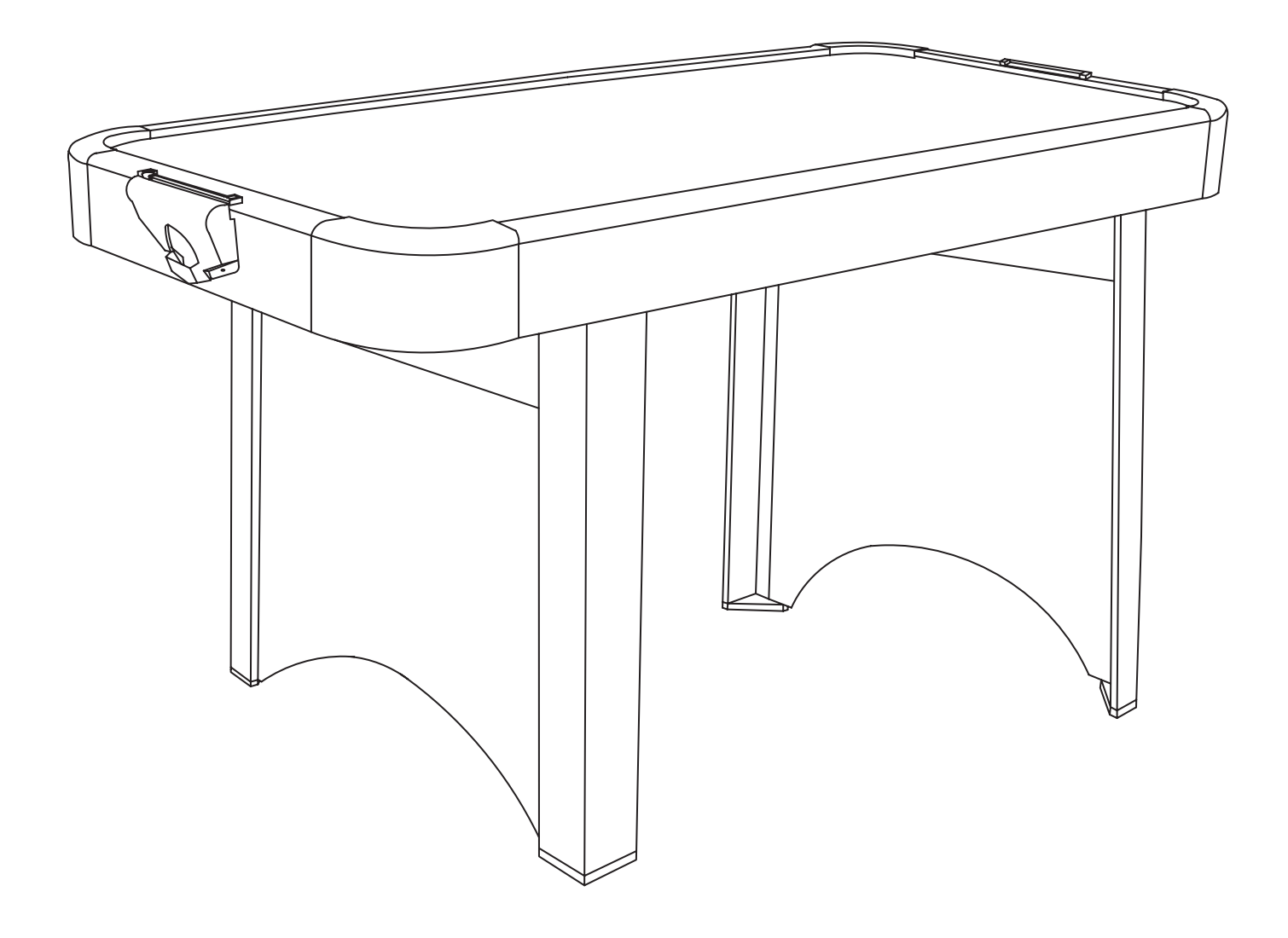

**INSTRUC TION MANUAL** 

## **Parts List**

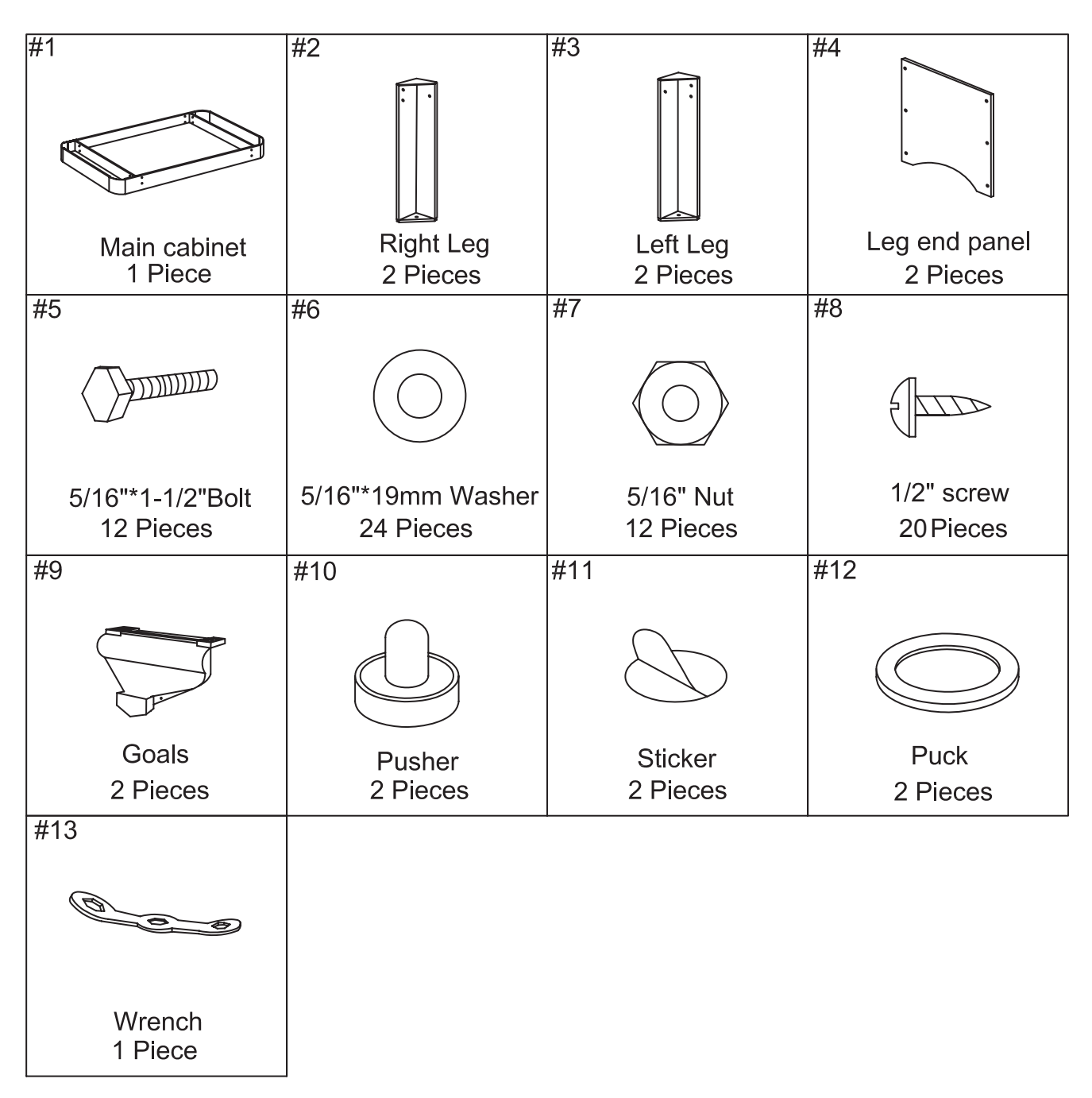

## Step 1:

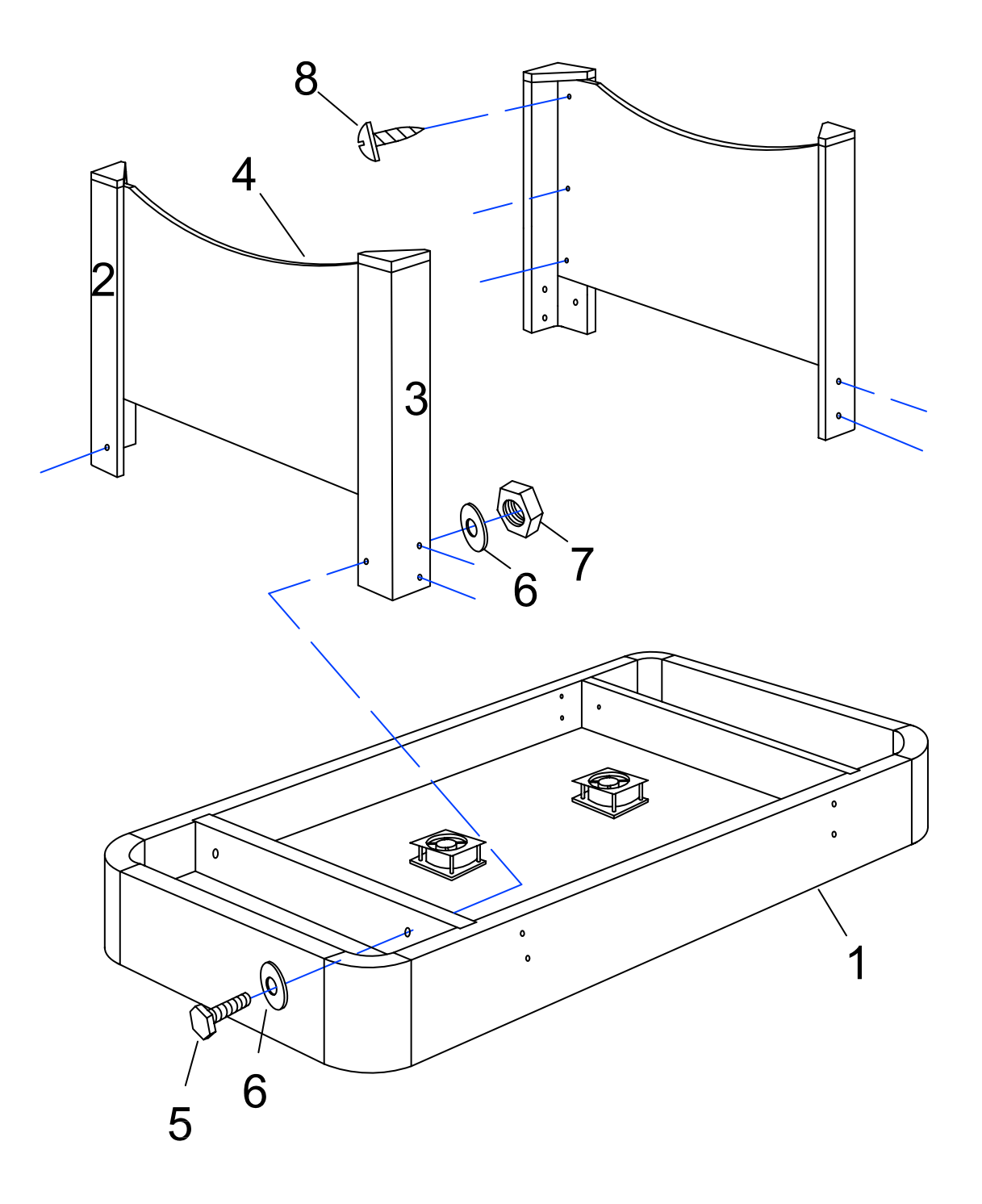

## Step 2:

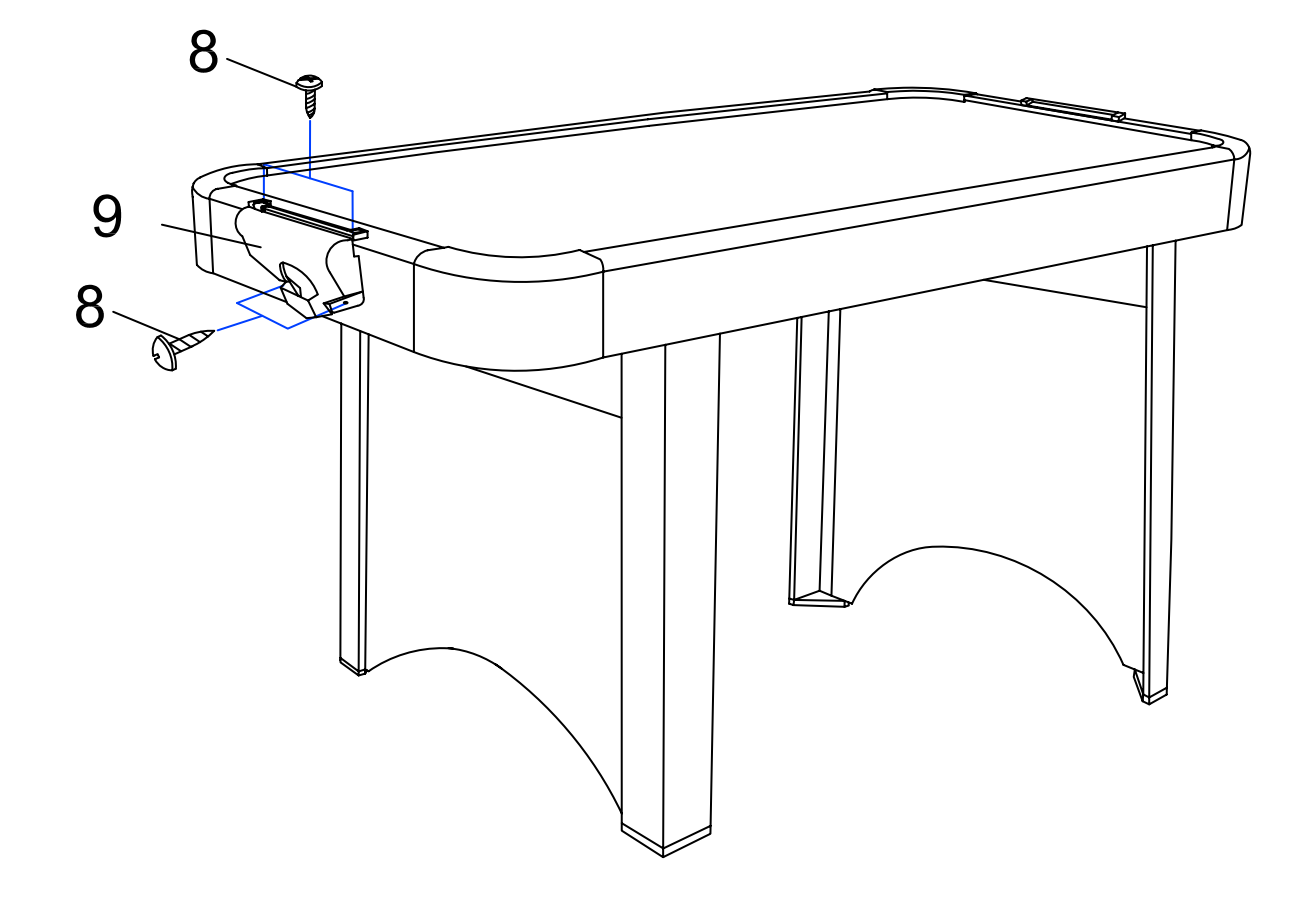

Step 3:

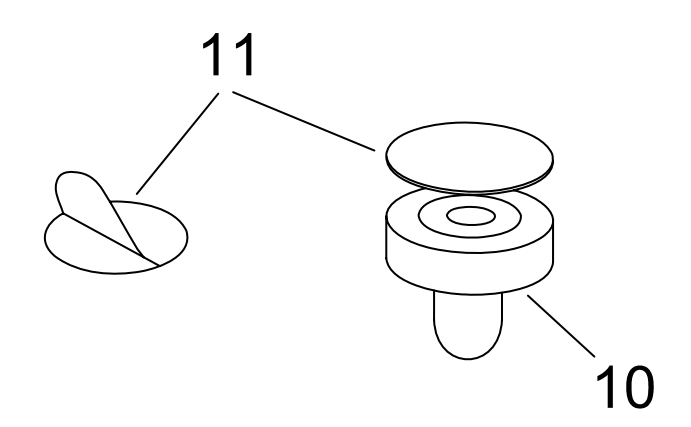